Oracle Oracle PDF and the set of the set of the set of the set of the set of the set of the set of the set of the set of the https://www.100test.com/kao\_ti2020/645/2021\_2022\_Oracle\_E6\_95 \_BO\_E6\_c102\_645004.htm "tbbnc"> ORACLE

### ORACLE

**ORACLE** DB\_BLOCK\_SIZE (EXTENT) ORACLE (Segment)  $($  $\overline{(\hspace{.1cm})\hspace{.1cm}}$  $\left(\begin{array}{c}\right)$ 

 $($  and  $($  and  $)$  and  $($ 

), we can expect the contract of  $\mathcal{E}$ 

# ExtentFragmentation DBA\_FREE\_SPACE

#### $MB$

#### **MB** ORACLE

# ORACLE BhaskarHimatsingka

JuanLoaiza,

SAFE(SimpleAlgorithmforFragmentationElimination.)

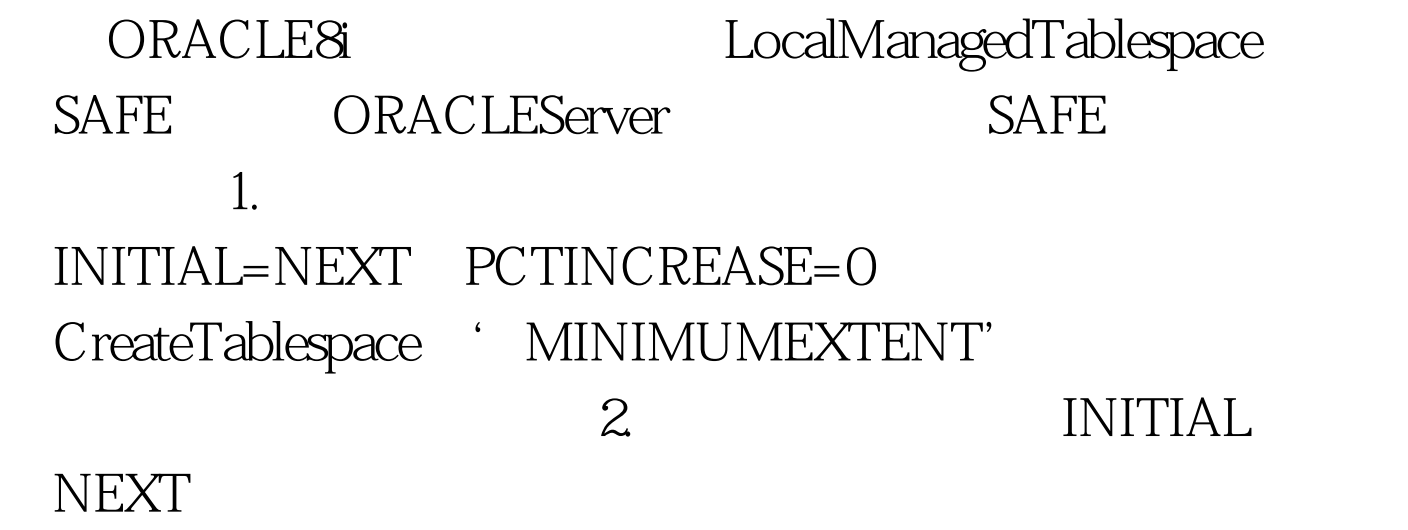

www.examda.com 3.

## $1024$

## 4.ORACLE815

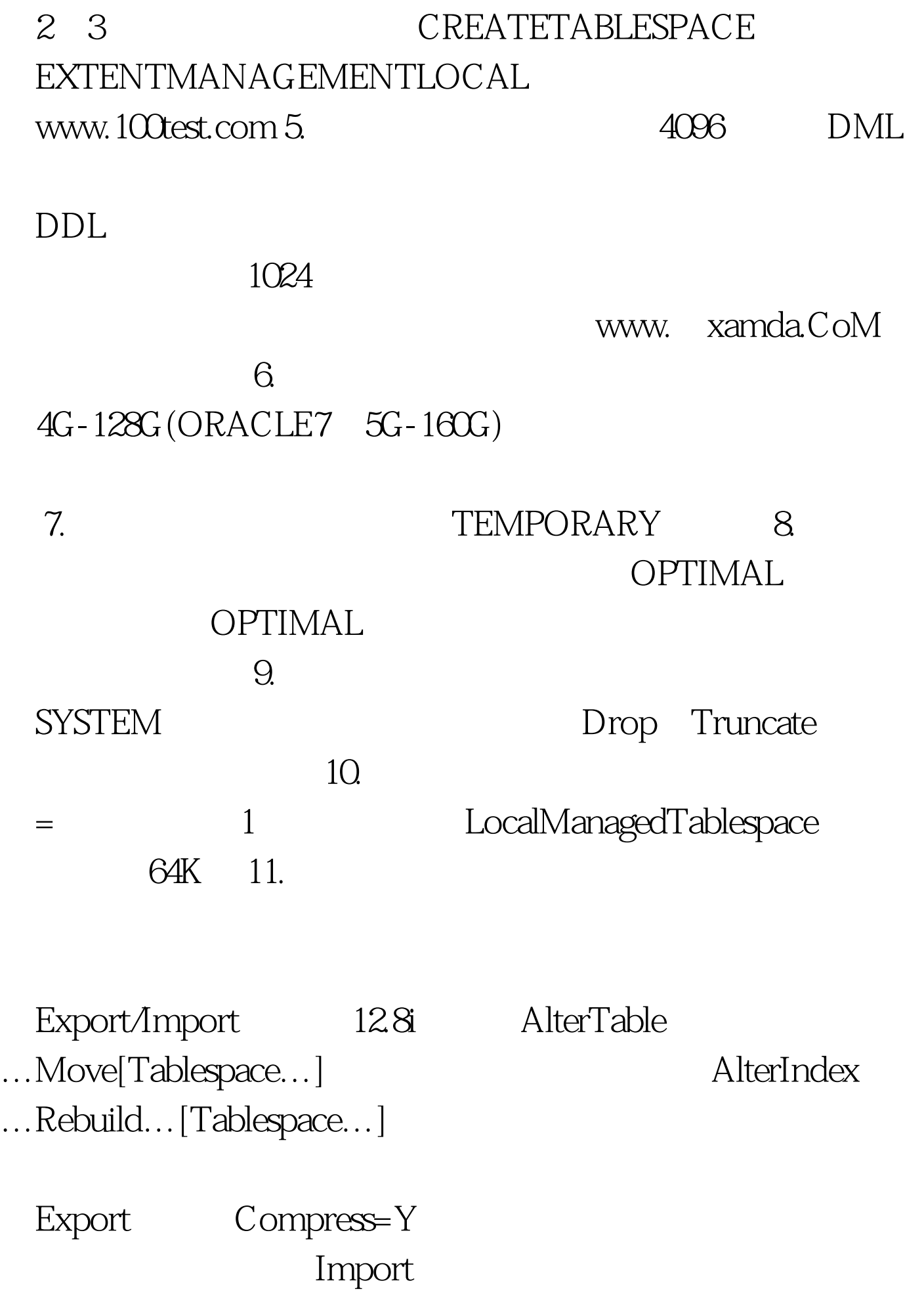

 $($ ORACLE

## RAID5 RAID01

#### ORACLE

间的组织 Heap表的空间由一系列区片链接而成,每个数据块

PCTFREE UPDATE

PCTUSED

PCTFREE DELETE

PCTUSED

INSERT PCTFREE/PCTUSED PCTFREE PCTUSED

> PCTFREE ORACLE ROWID ORACLE VARCHAR, UPDATE

# UPDATE

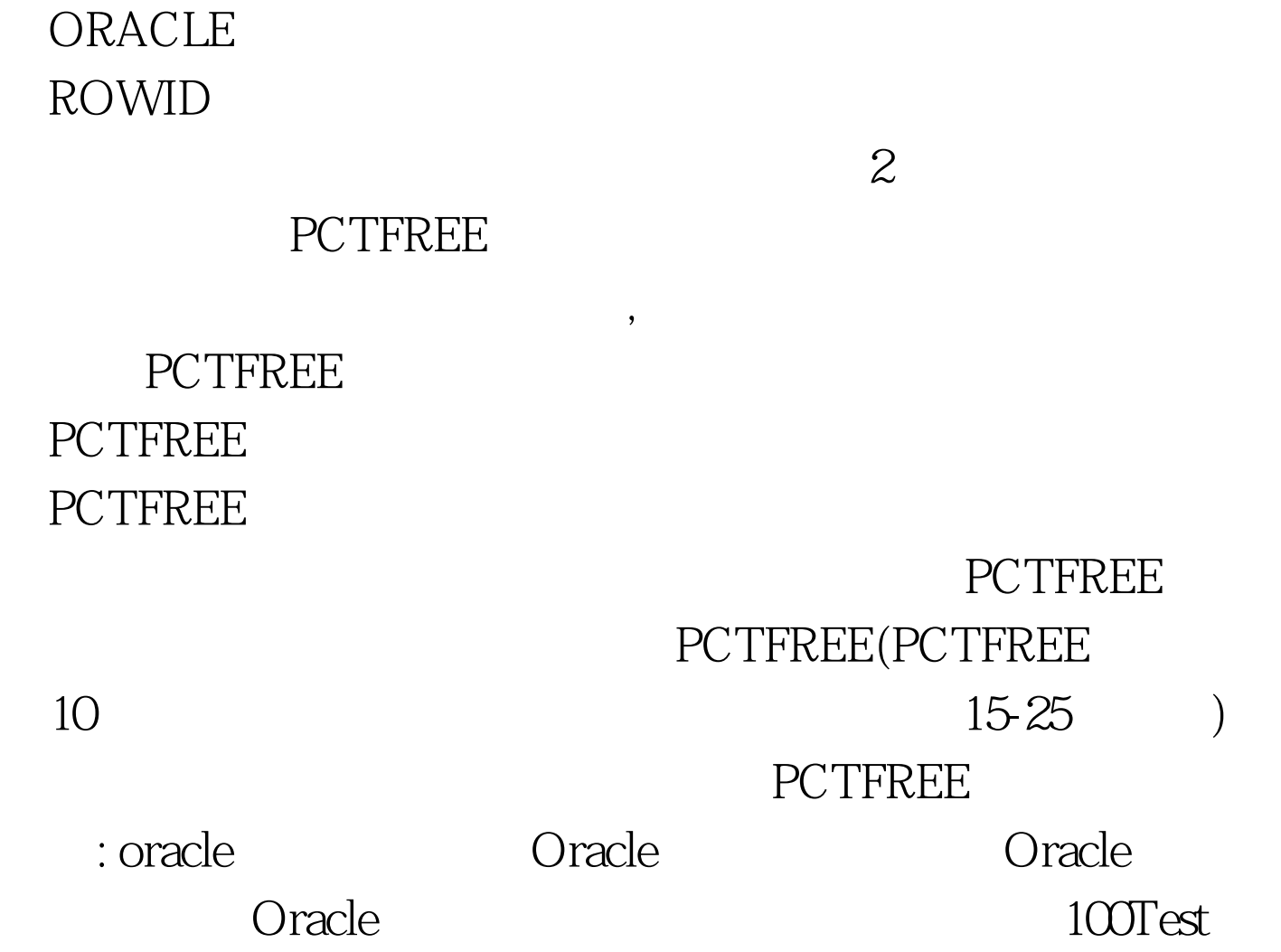

www.100test.com